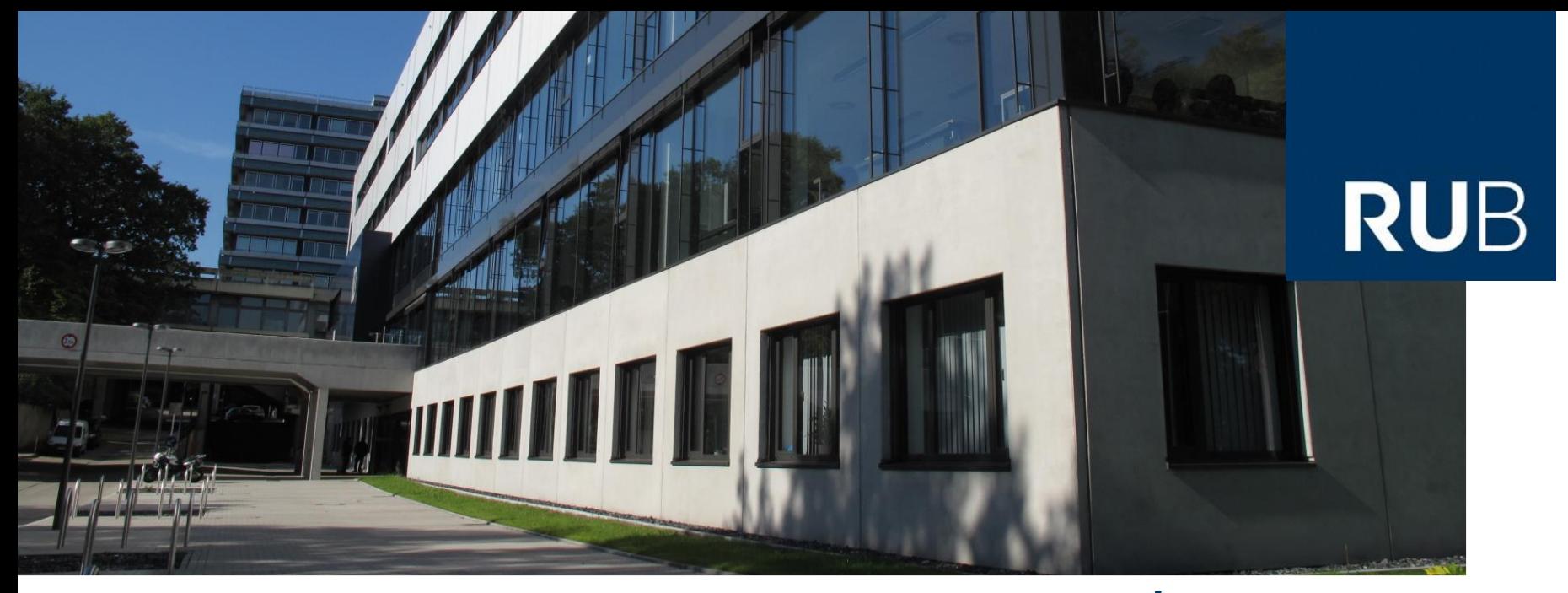

### **RUHR-UNIVERSITÄT BOCHUM** Fachschaftsrat ETIT

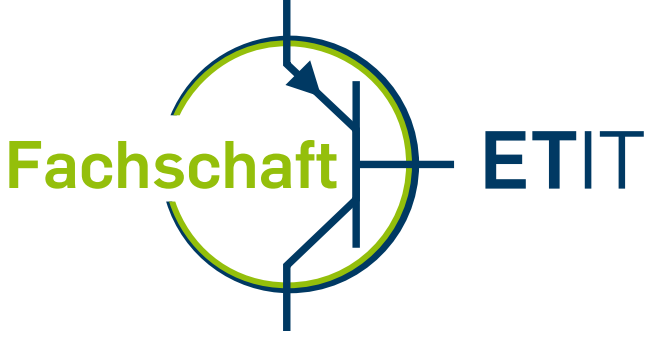

### Inhalt

- **Fachschaftsrat ETIT**
- **Tipps und Tricks fürs Studium**
- **Lageplan mit Infos**
- **Electronic Workshop**
- **VDE Hochschulgruppe Bochum**
- **Wichtige Links/E-Mail Verteiler**

# Der Fachschaftsrat ETIT **Was ist das Eigentlich?**

### Was macht der FSR?

- **Vertritt eure Interessen an der Uni**
- **Ist Ansprechpartner bei Problemen fast aller Art**
- **Mitbestimmung über QVM-Anträge**
- **Mitglieder vertreten Studierende in vielen Gremien und Kommissionen**
- **Verkauft Skripte & Gedächtnisprotokolle**
- **Organisiert Veranstaltungen für die Studierenden**
- **Bietet kostenlosen Kaffee & Tee im Fachschaftsraum an**
- **Baut euch ein Netzwerk an der Fakultät auf (Freunde finden)**

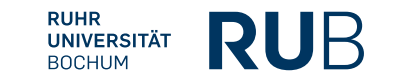

## Regelmäßige Veranstaltungen

- **Tag der Fachschaft**
	- Einführungsveranstaltung für ERSTIS
	- Kostenlose Getränke
	- **Kostenloses Gegrilltes**

#### • **WebNacht**

- Lan-Party
- **Gesellschaftsspiele**
- **Karaoke**
- Pizza

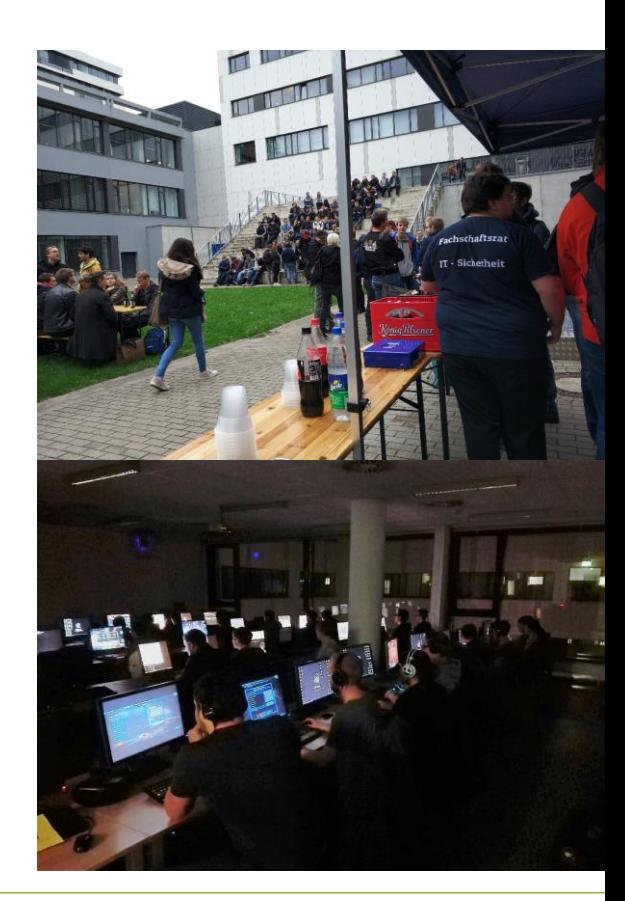

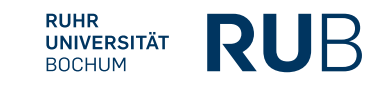

### Besondere Veranstaltungen

#### • **Fußball Event**

- **Fußballplatz an der Uni**
- Alle können mitmachen

#### • **Sommerfest XS**

- Größte Fachschaftsparty an der Uni
- 5 DJs
- Über 2000 Liter Getränke
- In Kooperation mit FSR BIO und FSR UI

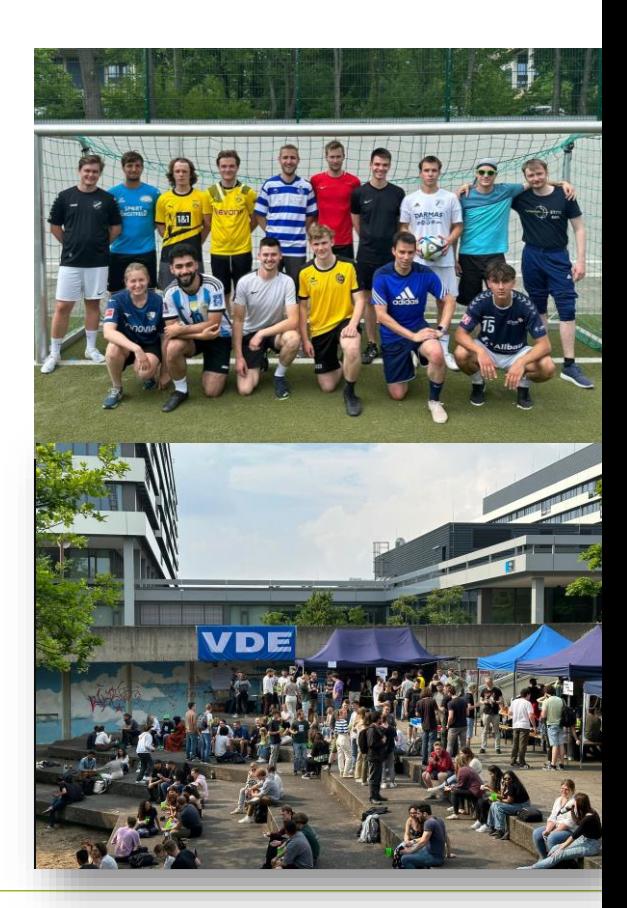

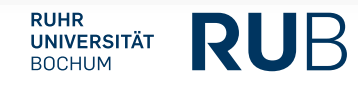

# Vollversammlung FSR ETIT

- **Voll… was?**
	- Findet einmal jährlich statt
	- Besprochen werden unter anderem Finanzen und unsere Projekte des letzten Jahres
	- Der alte Fachschaftsrat wird entlastet und neu gewählt
	- Der alte Sprecher wird entlastet und neu gewählt<br> **Wann und Wo?**<br>
	Im November<br>
	Steht noch
- **Wann und Wo?**
	- Im November
	- Steht noch nicht fest

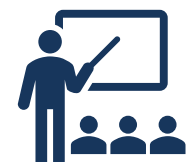

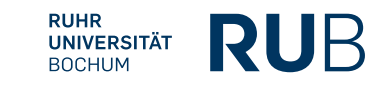

# Tipps und Tricks **Für DEIN Studium**

- **Uni ist nicht gleich Schule!**
- **An der Universität geht es direkt mit dem Lehrplan los.**
- **Hier ist alles nicht nur eine Nummer größer, sondern auch anonymer.**
- **Kein Grund zur Sorge, denn je schneller Du Kontakte zu anderen Erstsemestern knüpfst, desto einfacher wird dir der Einstieg fallen. Alleine Studieren macht kein Spaß!**
- **Also sei mutig, mach den ersten Schritt und sprich oder schreibe deine Kommilitonen an!**
- **FSR-Veranstaltungen eignen sich super, um Kontakte zu knüpfen!**

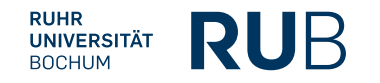

- **Bei Fragen nicht nur Prüfungsamt oder Studienberatung, sondern auch andere Studierende aus höheren Semestern fragen.**
- **FSR-Mitglieder sind immer hilfsbereit. Kommt einfach bei uns vorbei und fragt.**
- **Wenn wir nicht die Antwort haben wissen wir meist, wer es weiß.**
- **Versuche auch Studierende aus dem höheren Semester kennenzulernen, (z.B. im Fachschaftsrat) um Materialien und Übungsmitschriften von diesen zu erhalten.**
- **Versuche eine gute produktive Lerngruppe zu finden. Die meisten Lerngruppen aus dem 1. Semester bleiben meist bis zum Ende des Studiums erhalten (gemeinsam lernen und Hausaufgaben machen).**

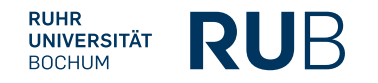

- **Besucht die Übungen der Veranstaltungen, um den Stoff zu vertiefen und eine gute Vorbereitung für die Klausuren zu erlangen. (Die Übungen bereiten meist besser auf die Klausuren vor)**
- **Überall auf dem Campus gibt es die Möglichkeit an Speisen und Getränke zu kommen. In jedem zweiten Gebäude gibt es eine Cafeteria. Für größere Mahlzeiten bieten sich die Mensa und das Q-West gut an.**
- **Erhaltet 10% Rabatt auf die Essensangebote des AKAFÖ wenn ihr mit eurem Studierendenausweiß bezahlt oder ihn vorzeigt.**
- **Ihr könnt Geld an den Kassen der Mensa, der Cafeterien oder an Automaten auf euren Studierendenausweis laden (nur mit EC-Karte).**

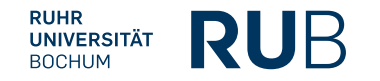

- **Um eine volle U35 auf dem Rückweg zu vermeiden, steige an der Haltestelle "Lennershof" ein, um einen Sitzplatz zu bekommen.**
- **In vielen Seminarräumen befinden sich auf dem Boden quadratförmige Deckel, welche Steckdosen und Lan Ports verbergen und von jedem Studierenden geöffnet und genutzt werden können.**
- **Direkt von Anfang an dranbleiben, da der Stoff häufig aufeinander aufbaut. Es ist sehr mühsam Stoff nachzuholen.**

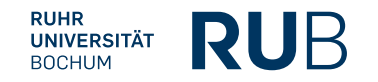

• **Meldet euch in dem Mailverteiler** 

• **Holt euch Office 365 mit eurem RUB-Login. Infos zu den Microsoft Office Produkten findet ihr hier:** 

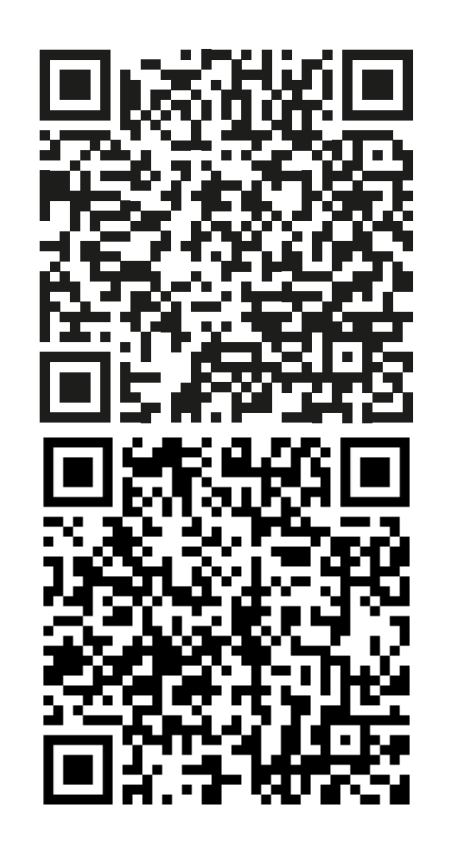

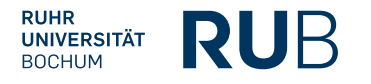

# Lagepläne<sup>®</sup> **ID-Gebäude und Campus**

#### Die Ebenen der RUB

- **Die RUB-Ebenen können einen zu Beginn überfordern.**
- **Die Ebenen, welche mit einer 0 beginnen haben einen Ausgang. Zum Beispiel die Ebenen 04 und 05 im ID-Gebäude haben einen Ausgang im ID. Auch die Ebene 03 hat einen Ausgang, aber nicht im ID, aber es ist ein Ausgang im IC erreichbar, ohne die Ebene wechseln zu müssen.**
- **Die Ebene 00 ist auf dem Gesamten Campus die höchste Ebene mit Ausgang und die Ebene 05 ist die tiefste Ebene mit Ausgang**
- **Die Ebenen ohne Ausgang sind unkomplizierter. Es wird von 1 in ganzen Zahlen angefangen zu zählen.**

### Der Campus

**Wichtige Orte auf dem Campus:**

- **Viele Veranstaltungen von euch werden in den Gebäuden ID und HZO stattfinden**
- **Essen gibt es in der Mensa, im Q-West und in den Cafeterien ID, NB,NC,SSC…**
- **Die Rote Beete über der Mensa bietet ausschließlich Vegane Gerichte an**
- **Im Unicenter findet ihr auch verschiedenste Lokalitäten**
- **Sucht diese Orte doch mal auf dem Campusplan**

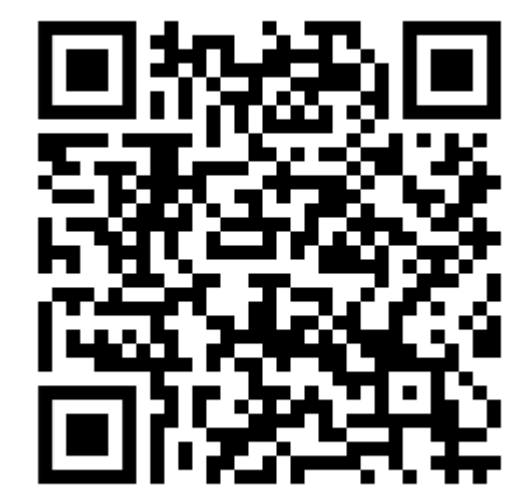

**https://www.ruhr-uni-bochum.de/anreise/download/campusplan.pdf**

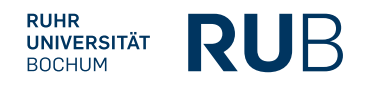

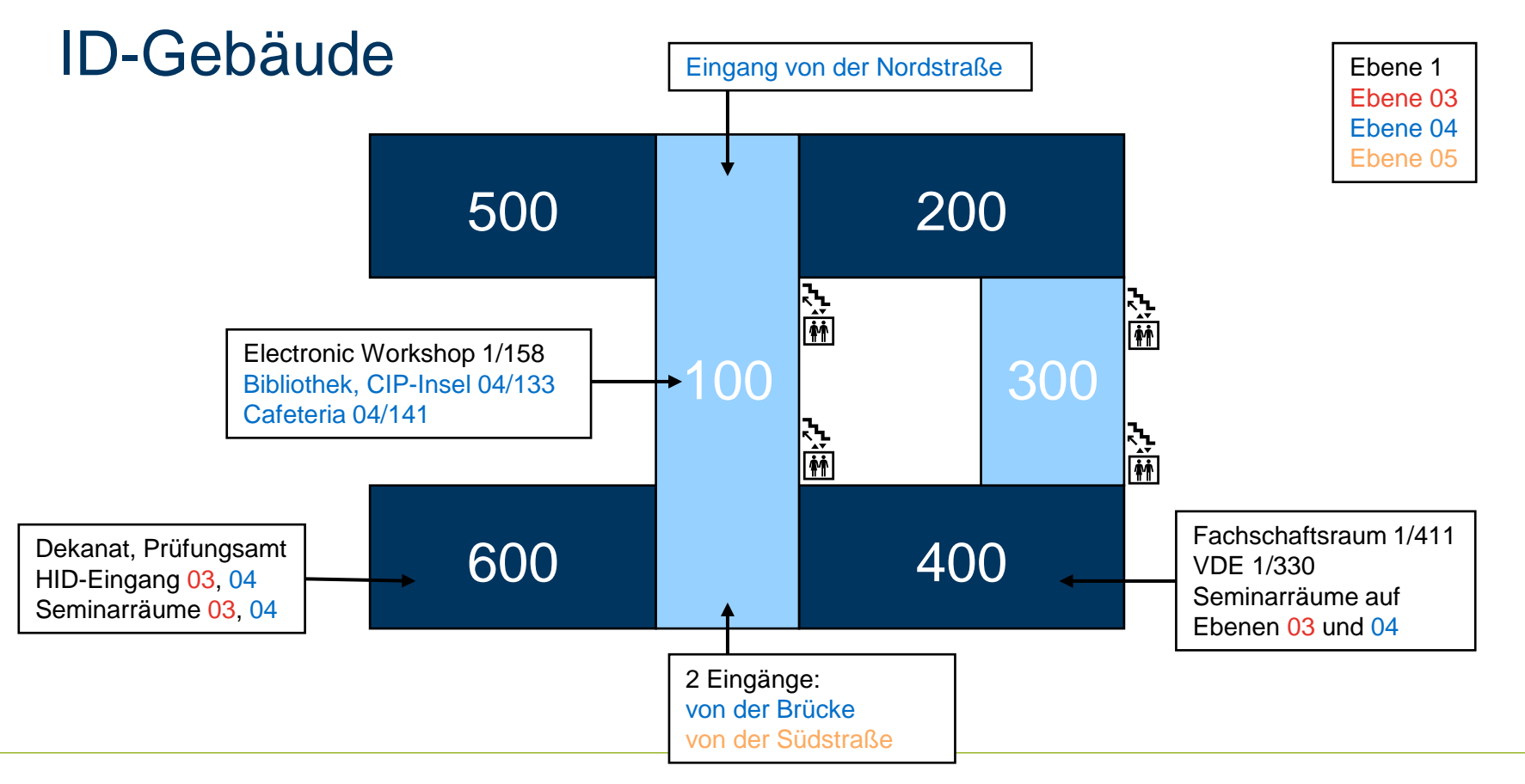

**RUHR RUB UNIVERSITÄT BOCHUM** 

# VDE-Hochschulgruppe **Bochum**

### VDE-Hochschulgruppe Bochum

- **Verband der Elektrotechnik Elektronik Informationstechnik e.V.**
- **Weitere gute Option zum Netzwerken. Auch in die Industrie!**
- **Stammtisch an jedem letzten Montag im Monat**
- **Bei dem IDeenSprudel werden bei Pizza und Getränken weiteres geplant**
- **Es werden Exkursionen zu Firmen, Messen und Kongressen durchgeführt**
	- Gamescom
	- Movie Park
	- Hannover Messe

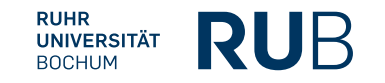

# Elektronik Workshop **Basteln an der Uni**

# Electronic Workshop (EWS)

- **Makerspace direkt im ID 1/158**
- **Führt hier eure eigenen Projekte durch**
- **Es steht alles zur Verfügung, was ihr zum Basteln braucht**
	- 3D Drucker, Lötkolben, Messgeräte, Labornetzteile und vieles mehr
- **Die Mitarbeiter des EWS helfen euch gerne bei euren Projekten**
- **Weitere Infos auf deren Webseite**

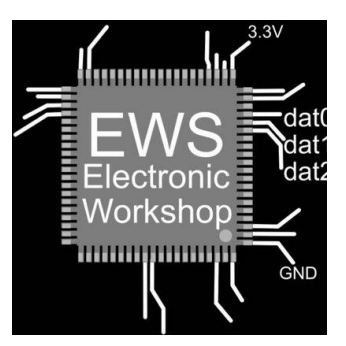

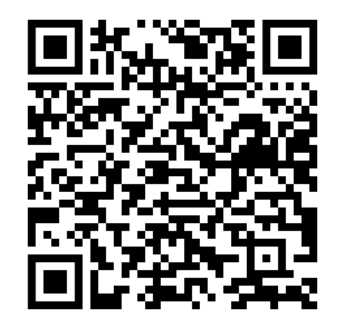

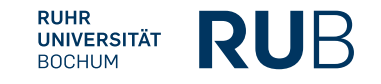

## Wie kann man uns erreichen?

- **Im ID 1/405 und 1/411**
- **Skriptenverkauf im ID 1/408 (normalerweise) oder auch erreichbar per Mail: [etits-skripte@lists.rub.de](mailto:etits-skripte@lists.rub.de)**
- **Website: [www.fsr-etits.rub.de](http://www.fsr-etits.rub.de/)**
- **E-Mail: [fsr-et@lists.rub.de](mailto:fsr-et@lists.rub.de)**
- **Instagram: fsr\_etits\_rub**
- **Discord: https://discord.gg/wfe5ubJRAR**

**Trete unserem** 

**Discord-Server bei!**

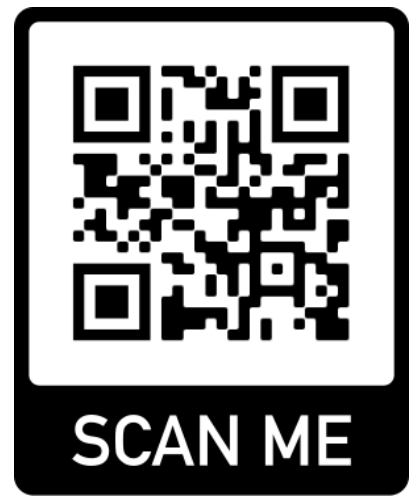

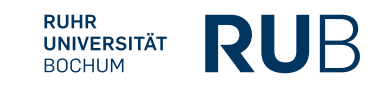